# государственное автономное профессиональное образовательное учреждение Самарской области «Новокуйбышевский гуманитарно-технологический колледж»

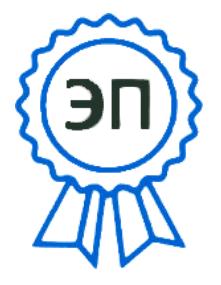

C=RU, OU=Директор, O="ГАПОУ ""НГТК""", CN=В.М. Земалиндинова, E=so\_coll\_ngtk\_nkb@s amara.edu.ru 2024.02.06 09:30: 02+04'00'

Утверждаю Директор ГАПОУ «НГТК» В.М. Земалиндинова Приказ № 30.1-К от 06.02.2024

# **РАБОЧАЯ ПРОГРАММА УЧЕБНОЙ ДИСЦИПЛИНЫ**

## **«ОП.07 КОМПЬЮТЕРНАЯ ОБРАБОТКА ДОКУМЕНТОВ»**

для специальности 40.02.04 Юриспруденция на базе основного общего образования профиль подготовки: социально-экономический

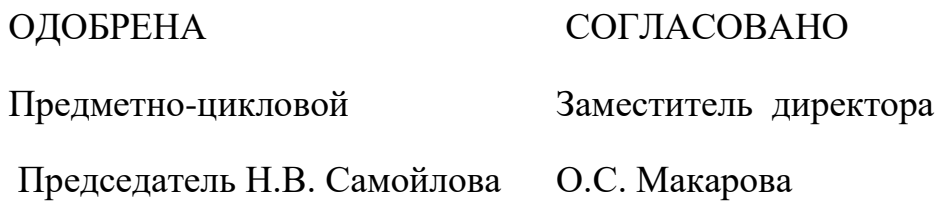

Рабочая программа учебной дисциплины составлена в соответствии с Федеральным государственным стандартом среднего профессионального образования по специальности 40.02.04 Юриспруденция, утвержденного приказом Министерства просвещения Российской Федерации № 798 от 27.10.2023 г., зарегистрированного Министерством юстиции России № 76207 от 01 декабря 2023г. и с учетом профессионального стандарта Специалист по социальной работе, утвержденного приказом Министерства труда и социальной защиты РФ от 22.10.2013 г. № 571 н.

Разработчик:

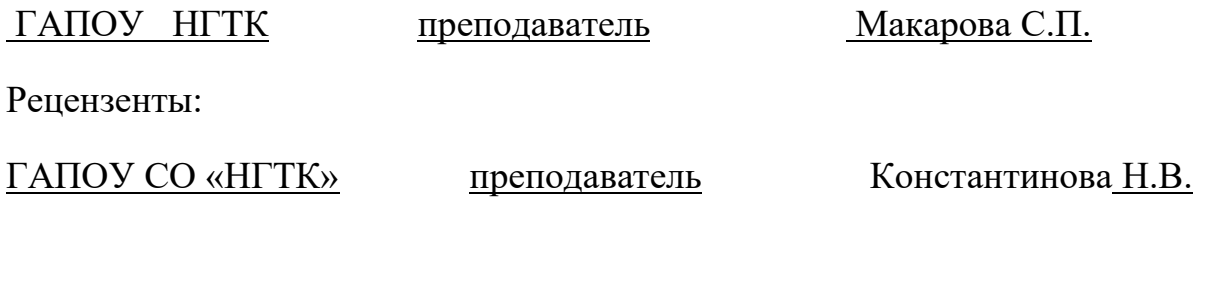

ГБПОУ СО ЧГК им.О.Колычева преподаватель Е.А.Храмцова

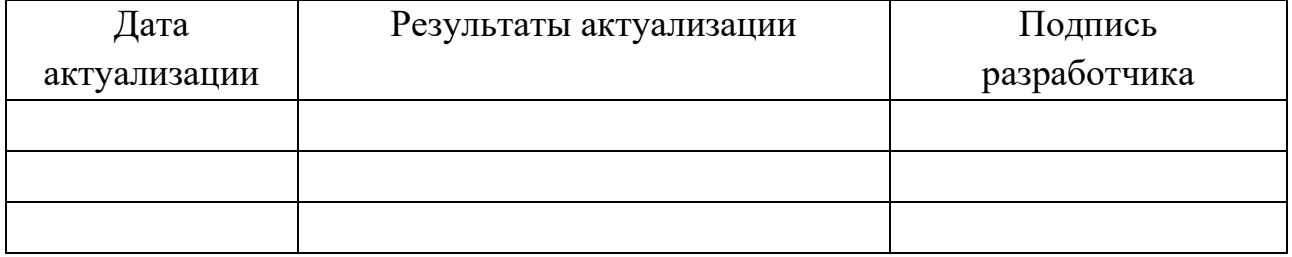

### **СОДЕРЖАНИЕ**

- **1. ОБЩАЯ ХАРАКТЕРИСТИКА РАБОЧЕЙ ПРОГРАММЫ УЧЕБНОЙ ДИСЦИПЛИНЫ**
- **2. СТРУКТУРА И СОДЕРЖАНИЕ УЧЕБНОЙ ДИСЦИПЛИНЫ**
- **3. УСЛОВИЯ РЕАЛИЗАЦИИ УЧЕБНОЙ ДИСЦИПЛИНЫ**
- **4. КОНТРОЛЬ И ОЦЕНКА РЕЗУЛЬТАТОВ ОСВОЕНИЯ УЧЕБНОЙ ДИСЦИПЛИНЫ**

# **1. ОБЩАЯ ХАРАКТЕРИСТИКА РАБОЧЕЙ ПРОГРАММЫ УЧЕБНОЙ ДИСЦИПЛИНЫ «ОП.07 КОМПЬЮТЕРНАЯ ОБРАБОТКА ДОКУМЕНТОВ»**

### **1.1 Место дисциплины в структуре основной образовательной программы:**

Учебная дисциплина «Компьютерная обработка документов» является обязательной частью общепрофессионального цикла образовательной программы в соответствии с ФГОС СПО по специальности 40.02.04 Юриспруденция.

Особое значение дисциплина имеет при формировании и развитии ОК 01, ОК 02, ОК 04.

## **1.2. Цель и планируемые результаты освоения дисциплины:**

В рамках программы учебной дисциплины обучающимися осваиваются умения

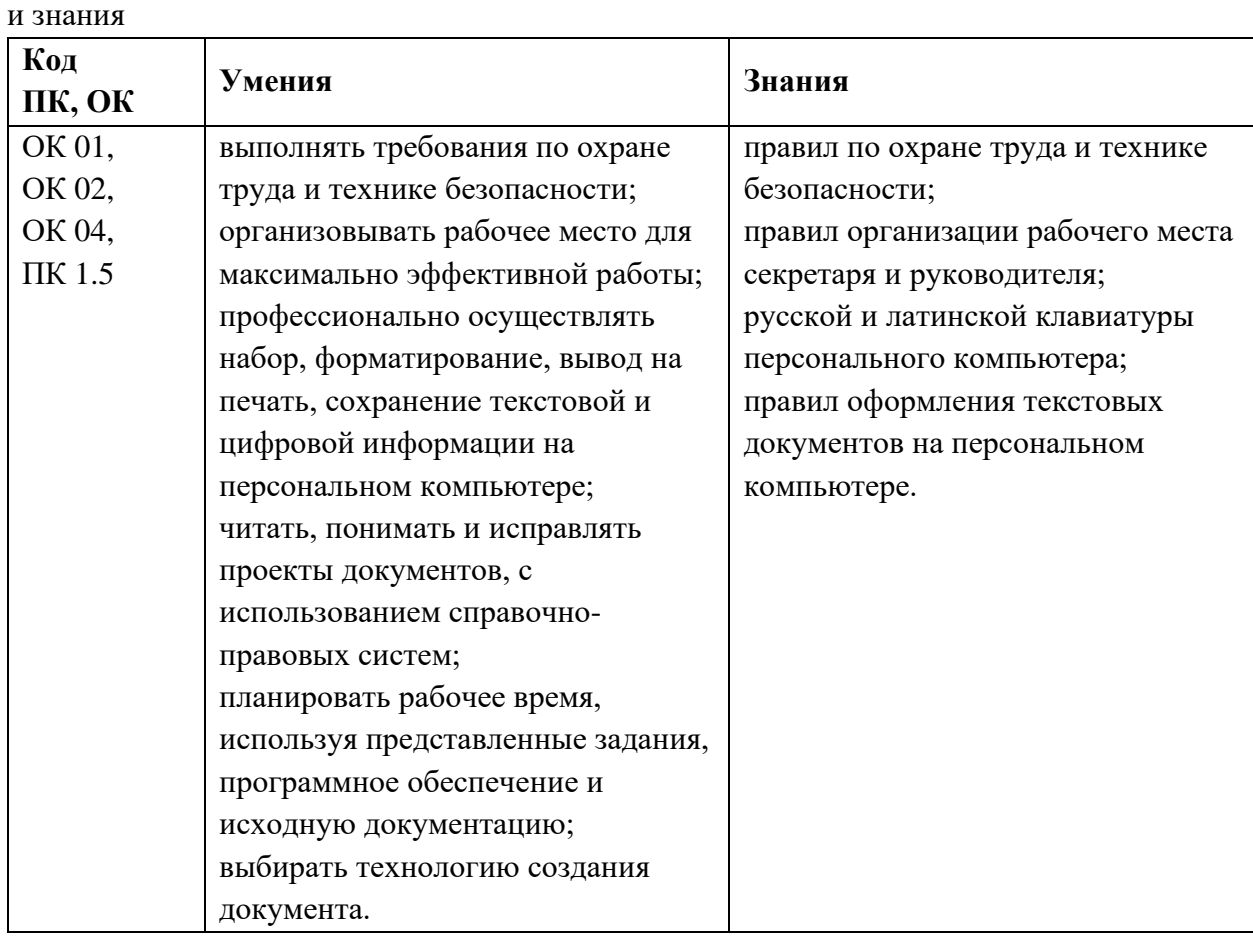

# **2. СТРУКТУРА И СОДЕРЖАНИЕ УЧЕБНОЙ ДИСЦИПЛИНЫ**

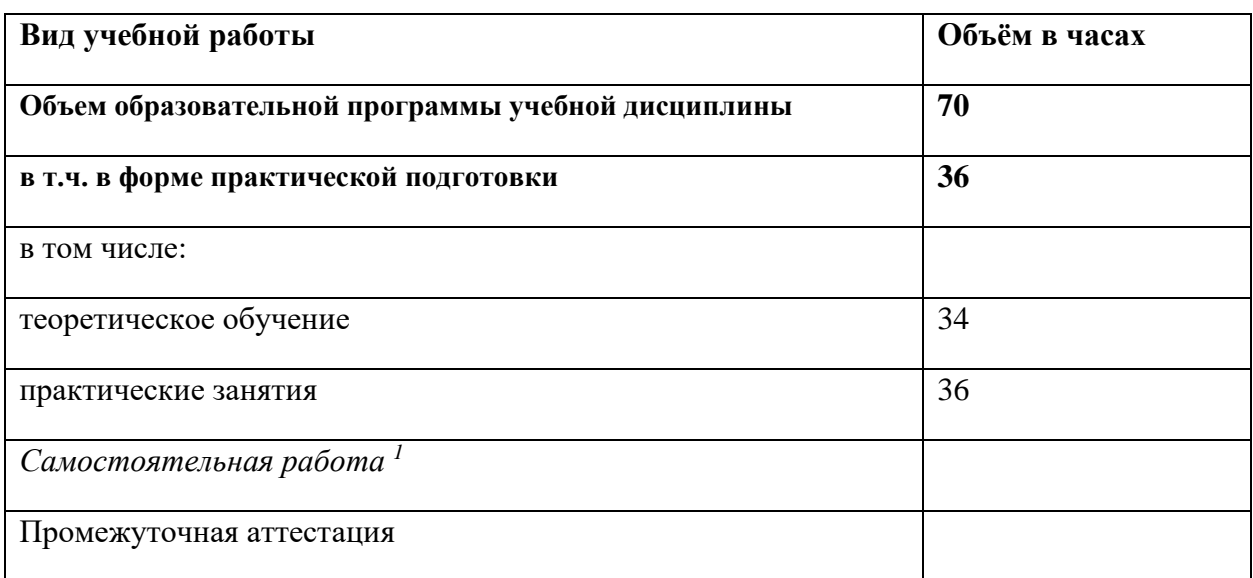

### **2.1 Объём учебной дисциплины и виды учебной работы**

<span id="page-4-0"></span><sup>1</sup> *Самостоятельная работа в рамках образовательной программы планируется образовательной организацией в соответствии с требованиями ФГОС СПО в пределах объема учебной дисциплины в количестве часов, необходимом для выполнения заданий самостоятельной работы обучающихся, предусмотренных тематическим планом и содержанием учебной дисциплины.*

# **2.2. Тематический план и содержание учебной дисциплины**

| Наименование<br>разделов<br>и тем | Содержание учебного материала<br>и формы организации деятельности обучающихся | Объем, ак. ч. /<br>в том числе<br>в форме<br>практической<br>подготовки, ак. ч. | Коды<br>компетенций<br>и личностных<br>результатов <sup>2</sup> ,<br>формированию<br>которых<br>способствует<br>элемент<br>программы |
|-----------------------------------|-------------------------------------------------------------------------------|---------------------------------------------------------------------------------|----------------------------------------------------------------------------------------------------|
| Раздел 1                          | Организация компьютерной обработки документов                                 | 4/2                                                                             |                                                                                                    |
| Тема 1.1                          | Содержание учебного материала:                                                | 4                                                                               | OK 01,                                                                                                    |
| Современные                       | Современные технические средства создания текстовых документов                |                                                                                 | OK 02,                                                                                                    |
| технические                       | Цели и задачи учебной дисциплины. Роль дисциплины в профессиональной          |                                                                                 | OK 04,                                                                                                    |
| средства создания                 | подготовке специалиста. Современные автоматизированные средства создания      |                                                                                 | ПК 1.5                                                                                                    |
| текстовых                         | текстовых документов.                                                         |                                                                                 |                                                                                                    |
| документов                        | Правила техники безопасности и гигиенические рекомендации при использовании   |                                                                                 |                                                                                                    |
|                                   | средств ИКТ в профессиональной деятельности.                                  |                                                                                 |                                                                                                    |
|                                   | в том числе практических и лабораторных занятий:                              |                                                                                 |                                                                                                    |
|                                   | Практическое занятие 1. Организация рабочего места и труда оператора.         | $\overline{2}$                                                                  |                                                                                                    |
| Раздел 2                          | Освоение, применение и совершенствование навыков                              | 14/                                                                             |                                                                                                    |
|                                   | «слепого» десятипальцевого метода набора                                      |                                                                                 |                                                                                                    |
| Тема 2.1 Освоение                 | Содержание учебного материала:                                                | 10                                                                              | OK 01,                                                                                                    |
| клавиатуры                        | Освоение клавиатуры персонального компьютера (русский шрифт)                  |                                                                                 | OK 04,                                                                                                    |
| персонального                     | Схема клавиатуры. «Слепой» десятипальцевый метод клавиатурного набора, его    |                                                                                 | ПК 1.5                                                                                                    |
|                                   | возможности, преимущества и эффективность.                                    |                                                                                 |                                                                                                    |

<span id="page-5-0"></span><sup>2</sup> В соответствии с Приложением 3 ПООП.

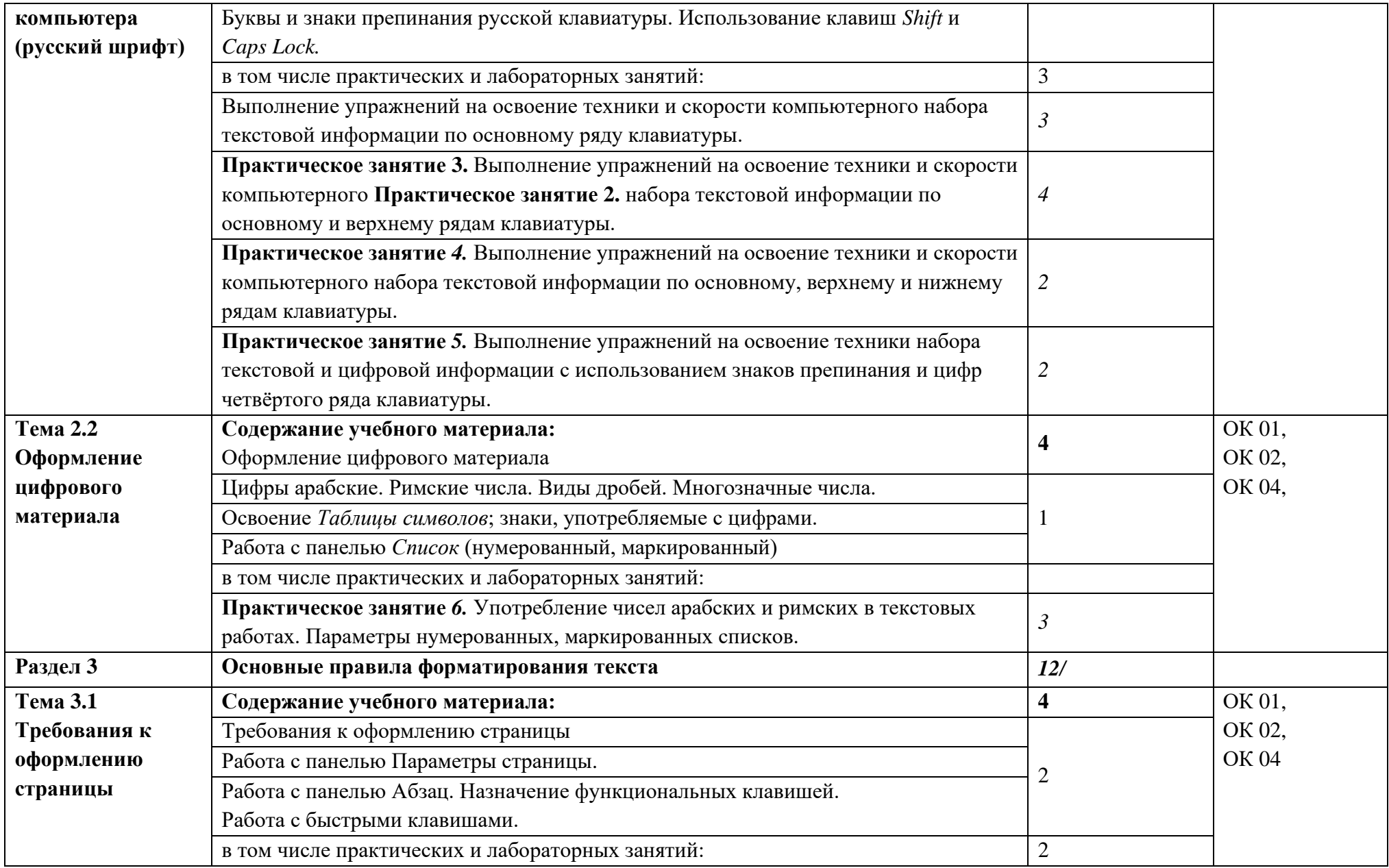

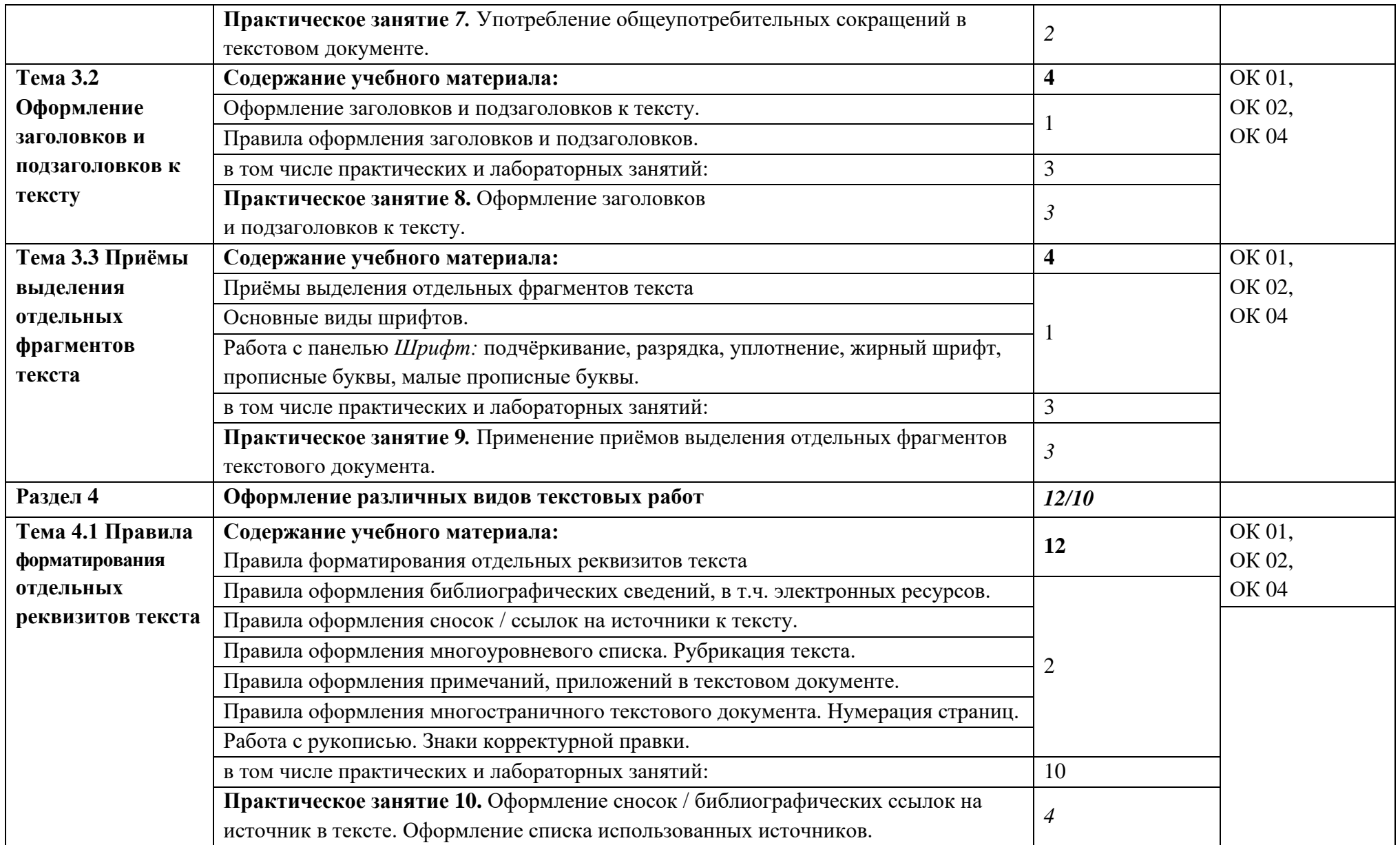

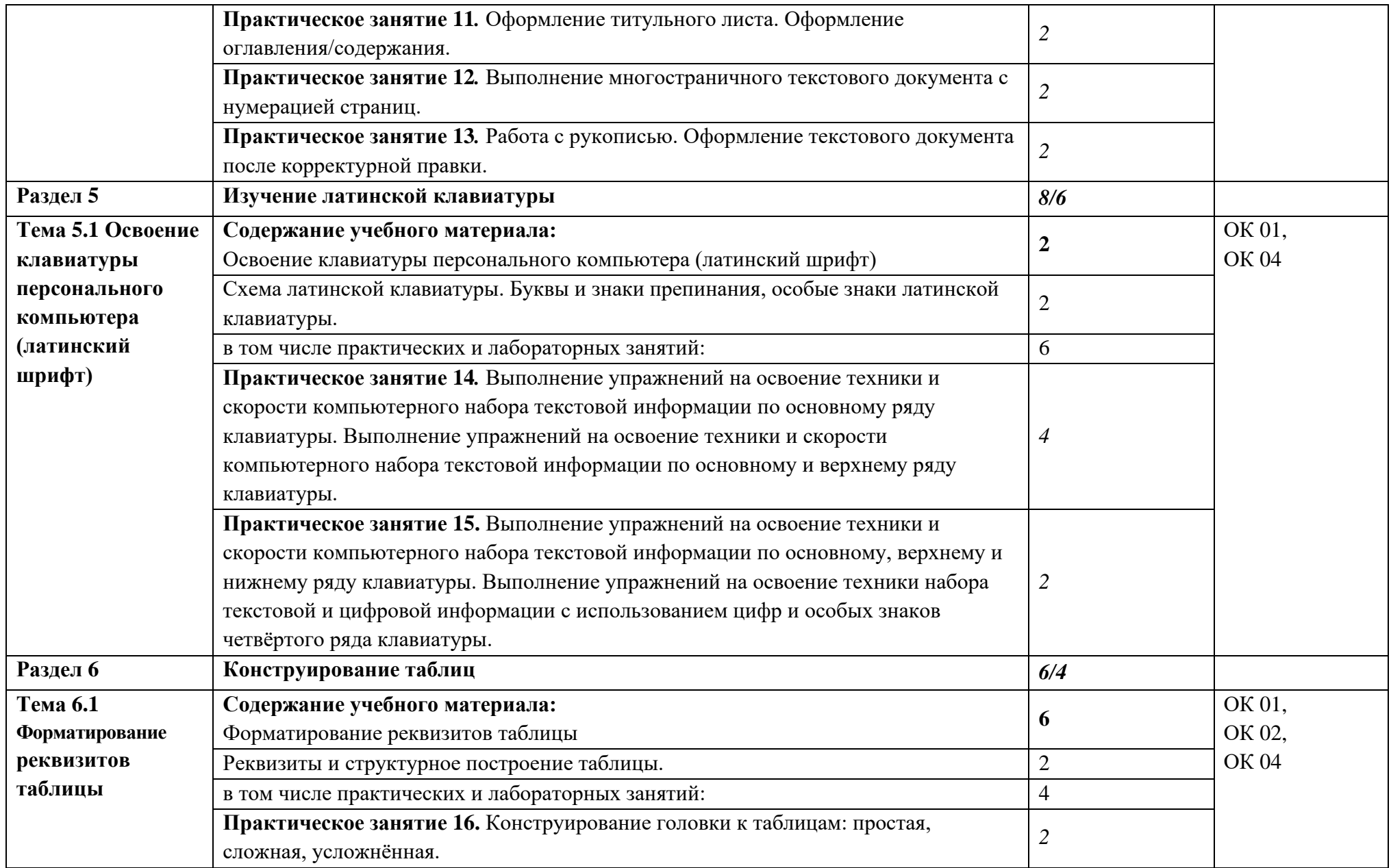

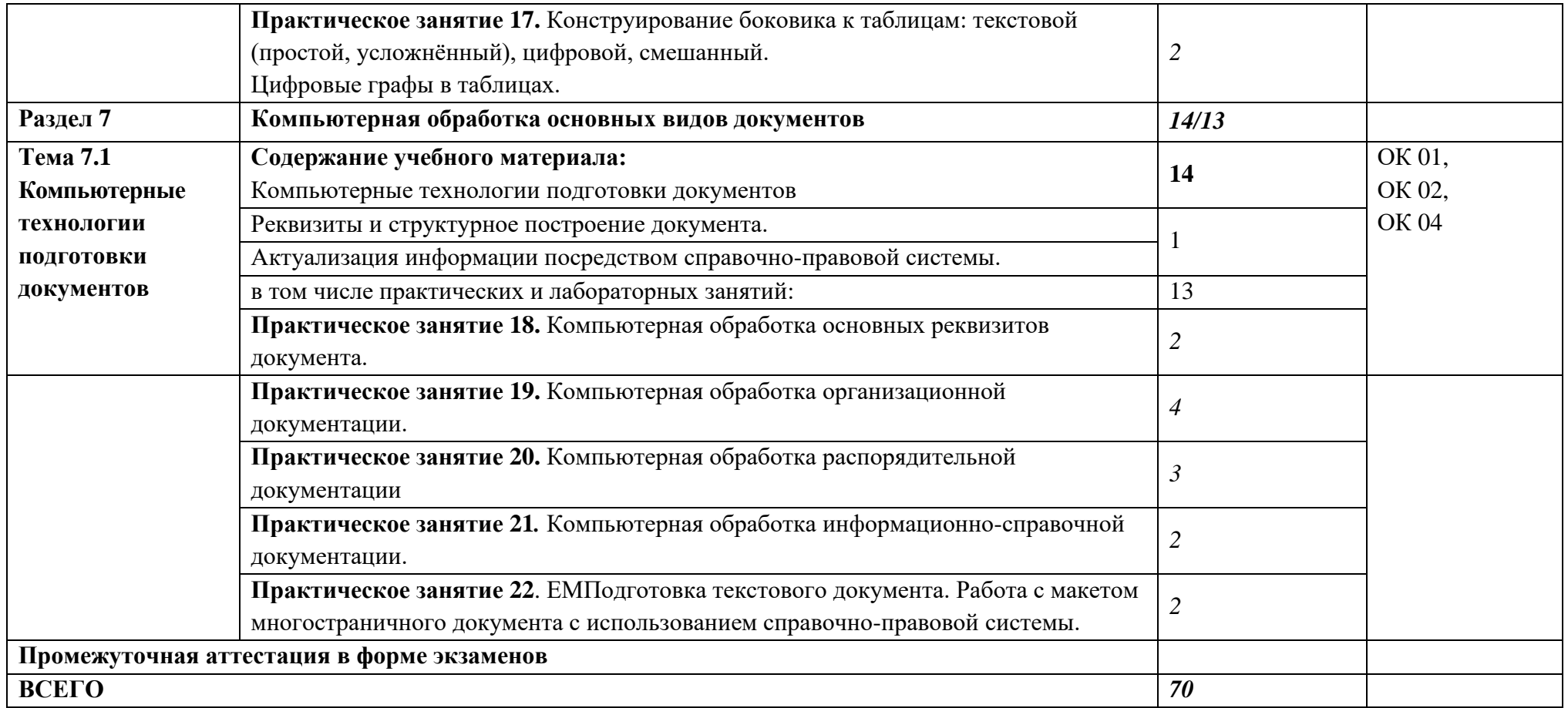

## **3. УСЛОВИЯ РЕАЛИЗАЦИИ УЧЕБНОЙ ДИСЦИПЛИНЫ**

3.1 Для реализации программы учебной дисциплины должны быть предусмотрены следующие специальные помещения:

Лаборатории «Компьютерной обработки документов», оснащённые необходимым для реализации программы учебной дисциплины оборудованием, приведённым в п. 6.1.2.2 примерной рабочей программы по специальности 46.02.01 «Документационное обеспечение управления и архивоведение»:

Лаборатория Компьютерной обработки документов оснащается следующим оборудованием:

посадочными рабочими местами (в комплекте: компьютерный стол и подъёмноповоротное кресло) по количеству студентов,

рабочим местом преподавателя,

пособиями и моделями, учебной доской,

кондиционером;

техническими средствами обучения:

компьютерами (по количеству посадочных мест  $+1$  на рабочем столе преподавателя), с возможностью выхода в локальную и глобальную сети,

мультимедийным проектором,

интерактивной доской/экраном,

сканером, сетевым принтером/МФУ,

уничтожителем бумаги.

#### **3.2 Информационное обеспечение реализации программы**

Для реализации программы библиотечный фонд образовательной организации должен иметь печатные и/или электронные образовательные и информационные ресурсы, для использования в образовательном процессе. При формировании библиотечного фонда образовательной организацией выбирается не менее одного издания из перечисленных ниже печатных изданий и (или) электронных изданий в качестве основного, при этом список, может быть дополнен новыми изданиями.

### **3.2.1 Основные печатные издания**

1. Документоведение: учебник и практикум для среднего профессионального образования / Л. А. Доронина [и др.] ; под редакцией Л. А. Дорониной. — 2-е изд., перераб. и доп. — Москва: Издательство Юрайт, 2022. — 309 с. — (Профессиональное образование). — ISBN 978-5-534-04330-3.

2. Корнеев, И. К. Документационное обеспечение управления: учебник и практикум для среднего профессионального образования / И. К. Корнеев, А. В. Пшенко, В. А. Машурцев. — 2-е изд., перераб. и доп. — Москва: Издательство Юрайт, 2022. — 384 с. — (Профессиональное образование). — ISBN 978-5-534-05022-6.

3. Кузнецов, И. Н. Документационное обеспечение управления. Документооборот и делопроизводство: учебник и практикум для среднего профессионального образования / И. Н. Кузнецов. — 3-е изд., перераб. и доп. — Москва: Издательство Юрайт, 2022. — 462 с. — (Профессиональное образование). — ISBN 978-5- 534-04604-5.

4. Черткова, Е. А. Статистика. Автоматизация обработки информации: учебное пособие для среднего профессионального образования / Е. А. Черткова. — 2-е изд., испр. и доп. — Москва: Издательство Юрайт, 2022. — 195 с. — (Профессиональное образование). — ISBN 978-5-9916-9342-4.

### **3.2.2. Основные электронные издания**

1. Документоведение: учебник и практикум для среднего профессионального образования / Л. А. Доронина [и др.] ; под редакцией Л. А. Дорониной. — 2-е изд., перераб. и доп. — Москва: Издательство Юрайт, 2022. — 309 с. — (Профессиональное образование). — ISBN 978-5-534-04330-3. — Текст: электронный // Образовательная платформа Юрайт [сайт]. — URL: https://urait.ru/bcode/469701.

2. Корнеев, И. К. Документационное обеспечение управления: учебник и практикум для среднего профессионального образования / И. К. Корнеев, А. В. Пшенко, В. А. Машурцев. — 2-е изд., перераб. и доп. — Москва : Издательство Юрайт, 2022. — 384 с. — (Профессиональное образование). — ISBN 978-5-534-05022-6. — Текст: электронный // Образовательная платформа Юрайт [сайт]. — URL: https://urait.ru/bcode/472550.

3. Кузнецов, И. Н. Документационное обеспечение управления. Документооборот и делопроизводство: учебник и практикум для среднего профессионального образования / И. Н. Кузнецов. — 3-е изд., перераб. и доп. — Москва: Издательство Юрайт, 2022. — 462 с. — (Профессиональное образование). — ISBN 978-5- 534-04604-5. — Текст: электронный // Образовательная платформа Юрайт [сайт]. — URL: https://urait.ru/bcode/470020.

4. Черткова, Е. А. Статистика. Автоматизация обработки информации: учебное пособие для среднего профессионального образования / Е. А. Черткова. — 2-е изд., испр. и доп. — Москва: Издательство Юрайт, 2022. — 195 с. — (Профессиональное образование). — ISBN 978-5-9916-9342-4. — Текст: электронный // Образовательная платформа Юрайт [сайт]. — URL: https://urait.ru/bcode/471306.

### **3.2.3. Дополнительные источники:**

1. ГОСТ Р 2.106-2019. Национальный стандарт Российской Федерации. Единая система конструкторской документации (ЕСКД). Текстовые документы (утв. и введён в действие Приказом Федерального агентства по техническому регулированию и метрологии (Росстандарт) от 29.04.2019 № 176-ст).

2. ГОСТ Р 7.0.97-2016. Национальный стандарт Российской Федерации. Система стандартов по информации, библиотечному и издательскому делу (СИБИД). Организационно-распорядительная документация. Требования к оформлению документов (утв. Приказом Федерального агентства по техническому регулированию и метрологии (Росстандарт) от 08.12.2016 № 2004-ст).

3. ГОСТ 7.32-2017. Межгосударственный стандарт. Система стандартов по информации, библиотечному и издательскому делу (СИБИД). Отчёт о научноисследовательской работе (Отчёт о НИР). Структура и правила оформления (введён в действие Приказом Федерального агентства по техническому регулированию и метрологии (Росстандарт) от 24.10.2017 № 1494-ст) (с Поправками).

## **4. КОНТРОЛЬ И ОЦЕНКА РЕЗУЛЬТАТОВ ОСВОЕНИЯ УЧЕБНОЙ ДИСЦИПЛИНЫ**

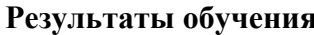

## **Результаты обучения Критерии оценки Методы оценки**

# **Перечень знаний, осваиваемых в рамках дисциплины**

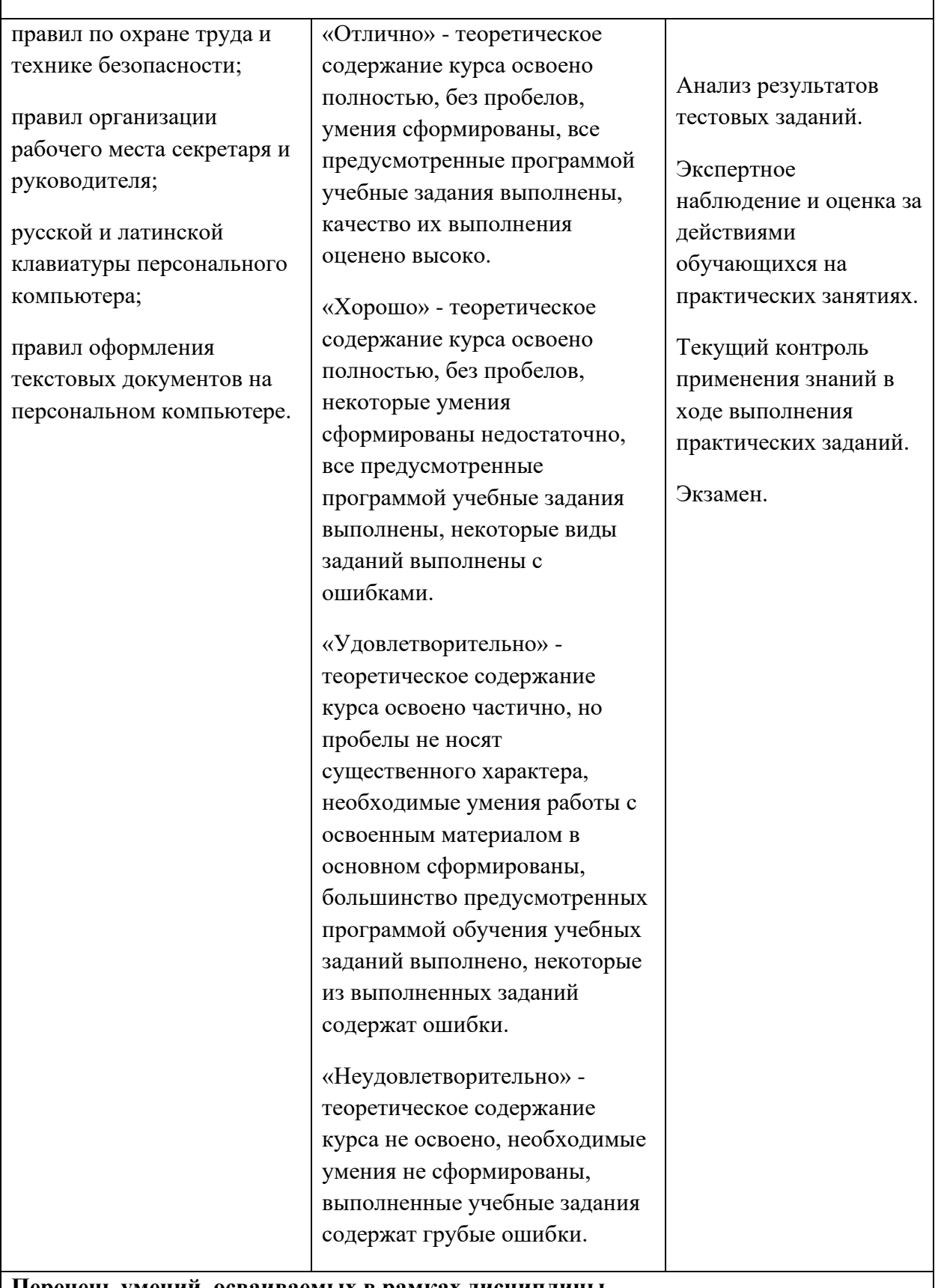

**Перечень умений, осваиваемых в рамках дисциплины**

выполнять требования по охране труда и технике безопасности;

организовывать рабочее место для максимально эффективной работы;

профессионально осуществлять набор, форматирование, вывод на печать, сохранение текстовой и цифровой информации на персональном компьютере;

читать, понимать и исправлять проекты документов, с использованием справочноправовых систем;

планировать рабочее время, используя представленные задания, программное обеспечение и исходную документацию;

выбирать технологию создания документа.

«Отлично» - теоретическое содержание курса освоено полностью, без пробелов, умения сформированы, все предусмотренные программой учебные задания выполнены, качество их выполнения оценено высоко.

«Хорошо» - теоретическое содержание курса освоено полностью, без пробелов, некоторые умения сформированы недостаточно, все предусмотренные программой учебные задания выполнены, некоторые виды заданий выполнены с ошибками.

«Удовлетворительно» теоретическое содержание курса освоено частично, но пробелы не носят существенного характера, необходимые умения работы с освоенным материалом в основном сформированы, большинство предусмотренных программой обучения учебных заданий выполнено, некоторые из выполненных заданий содержат ошибки.

«Неудовлетворительно» теоретическое содержание курса не освоено, необходимые умения не сформированы, выполненные учебные задания содержат грубые ошибки.

Экспертное наблюдение за действиями обучающегося в ходе выполнения практической работы.

Анализ результатов наблюдения за деятельностью обучающегося в ходе выполнения практической работы.

Оценка результатов выполнения практической работы.

Экзамен.